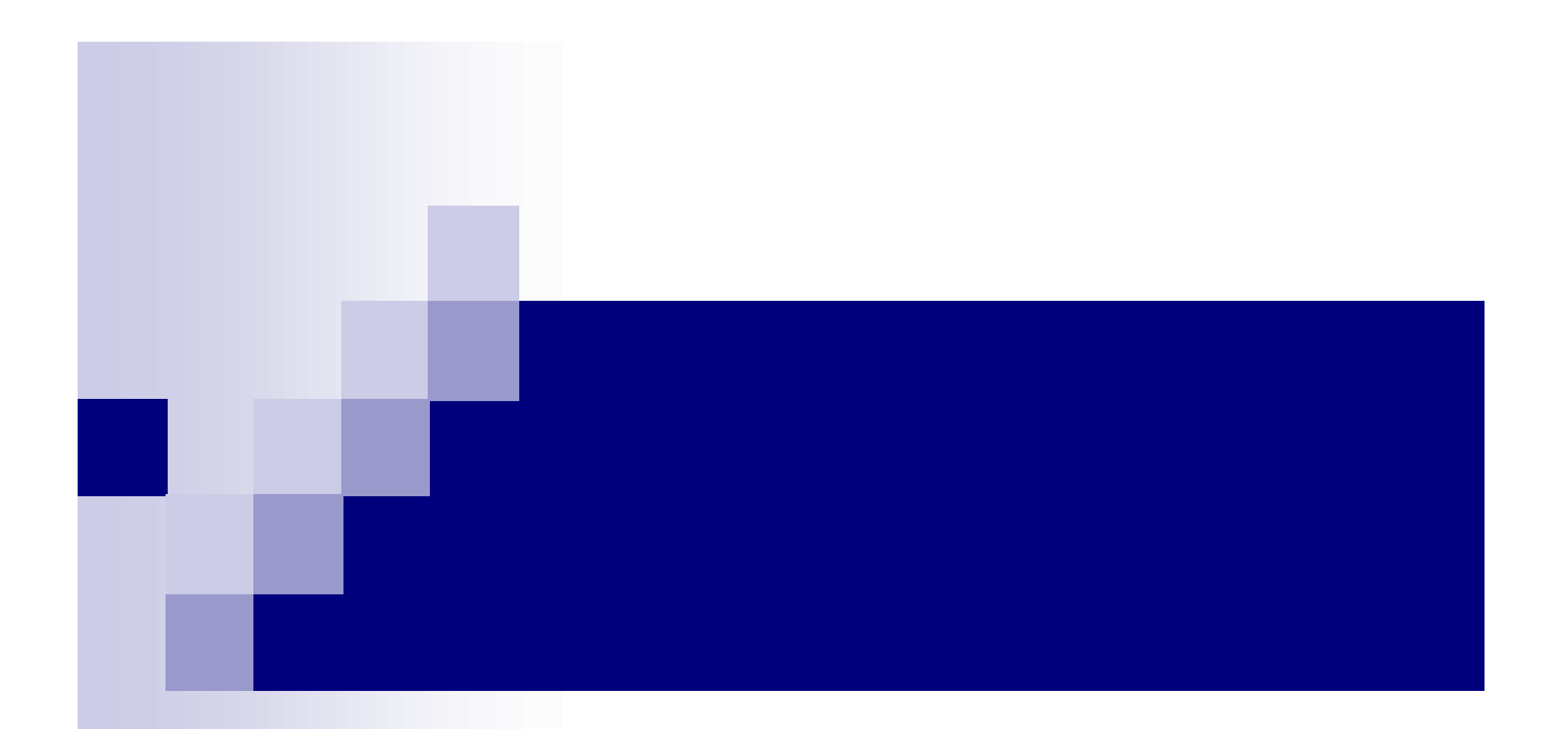

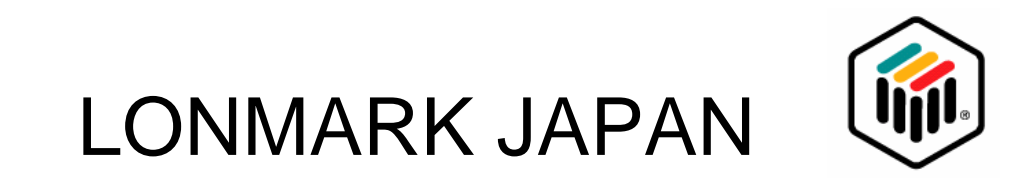

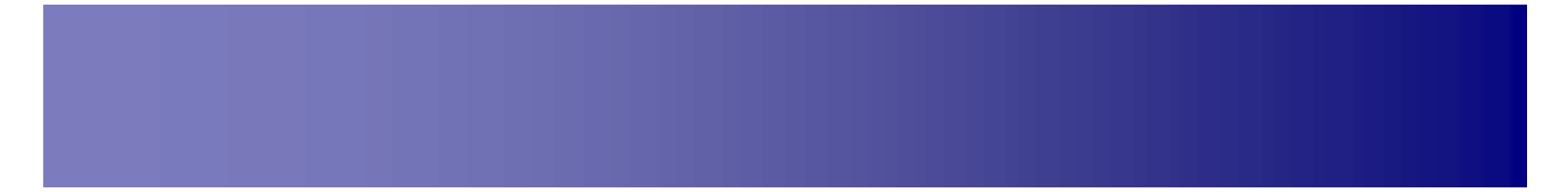

 $\Box$  which is the set of the set of the set of the set of the set of the set of the set of the set of the set of the set of the set of the set of the set of the set of the set of the set of the set of the set of the set o

®実証実験 過程 開発 れた技術 仕様

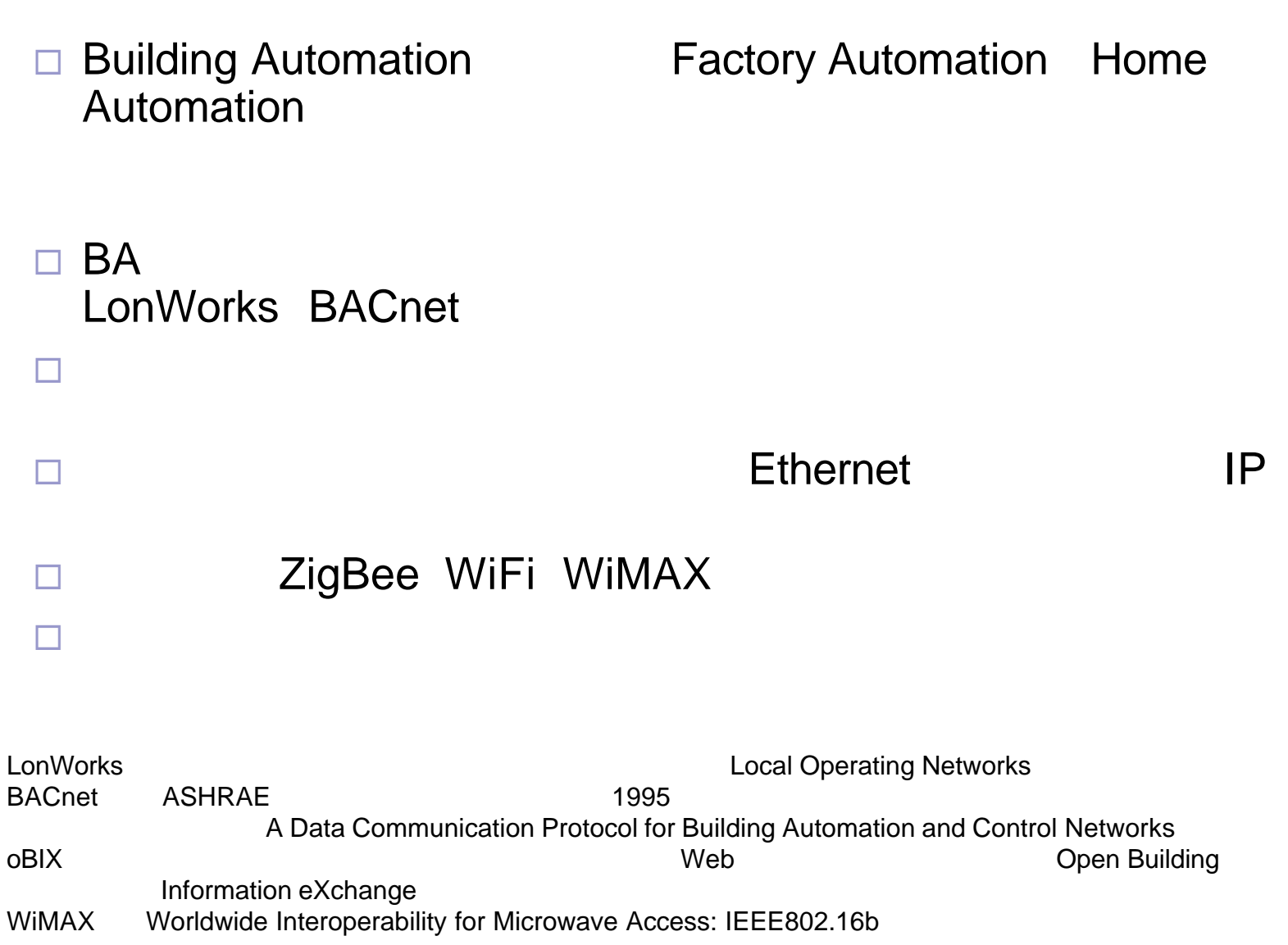

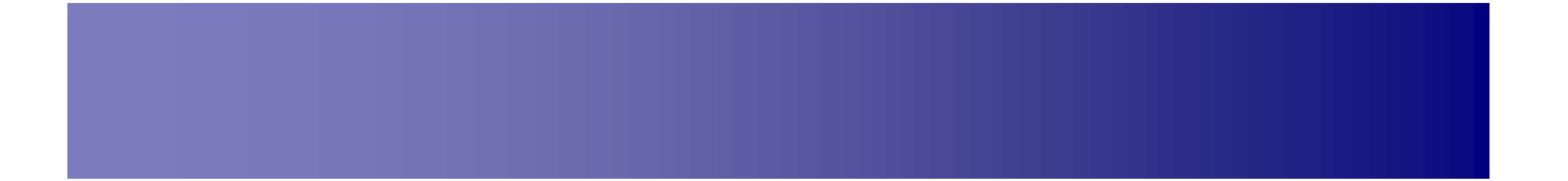

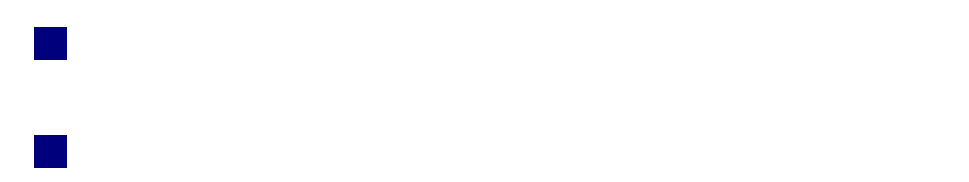

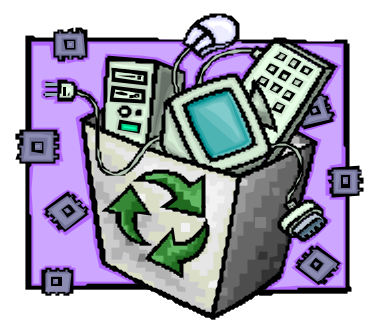

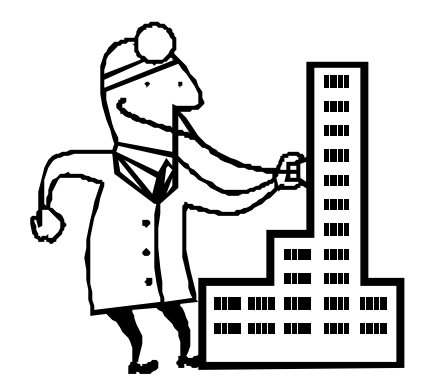

#### n コンソーシアム 設立

2006 3 13

#### n 第一次接続確認 完了 成果発表

2006 6 7-9 Interop Tokyo 2006 7 12-13

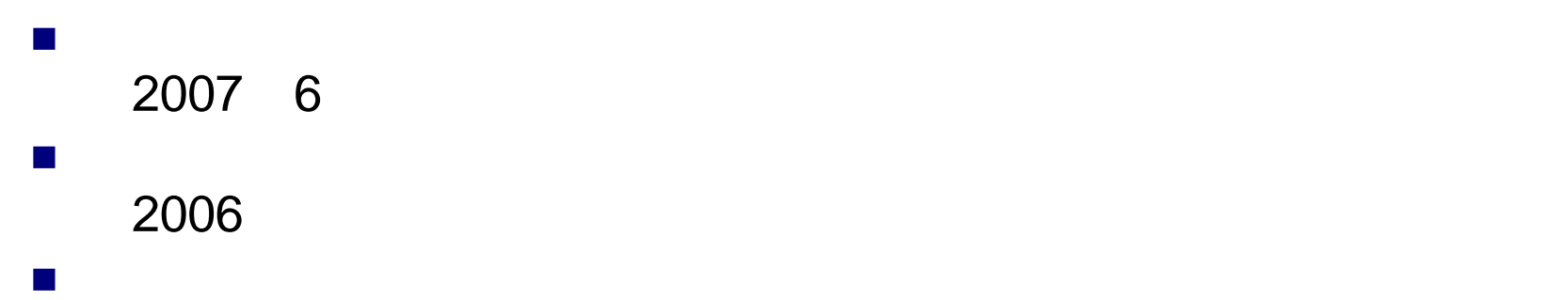

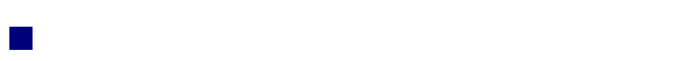

## **Interop Tokyo 2006**

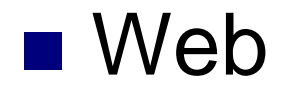

■ BACnet/WS oBIX BACnet/WS

## Web

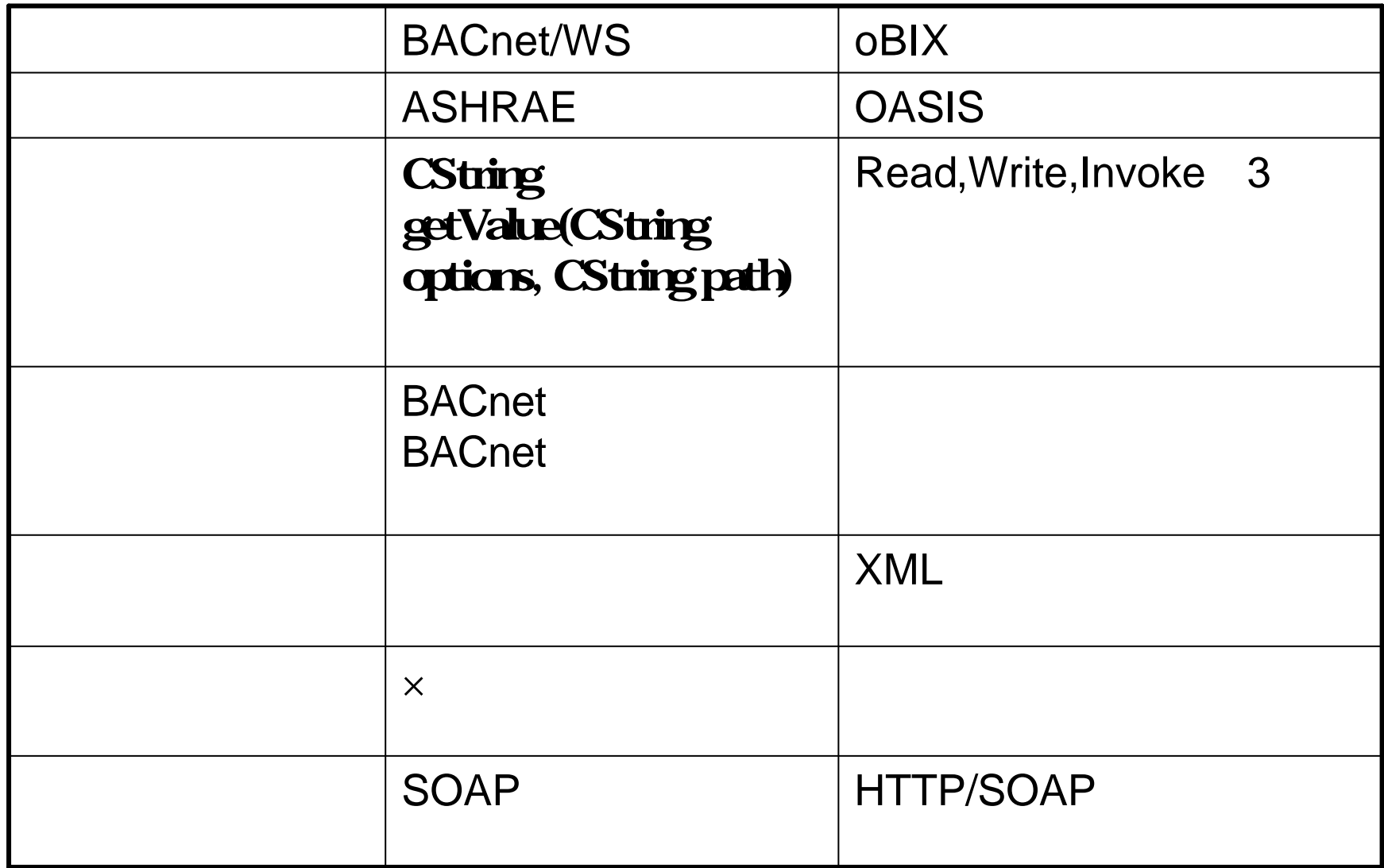

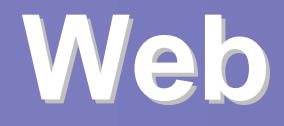

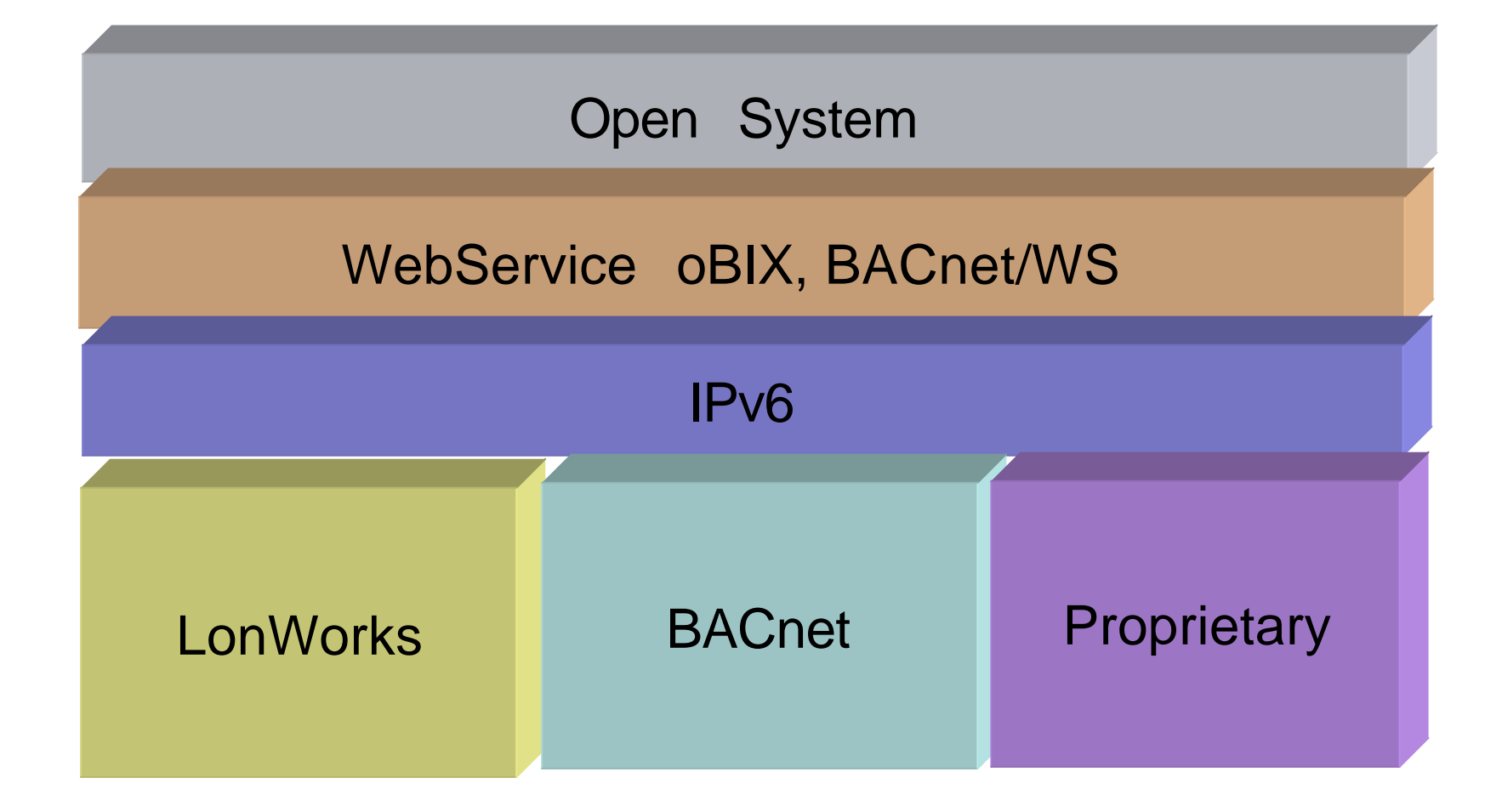

### **BACnet/WS**

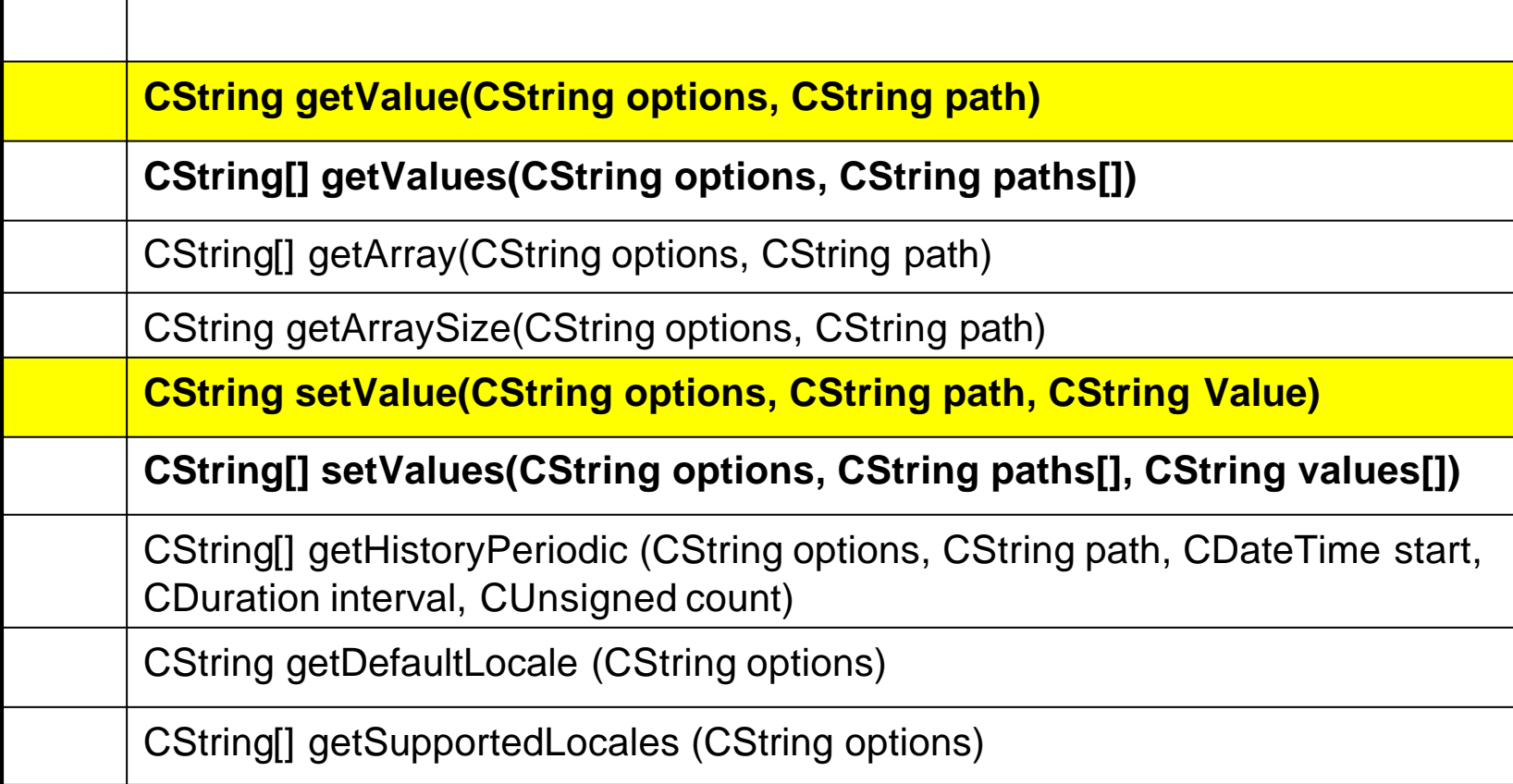

getValue,setValue

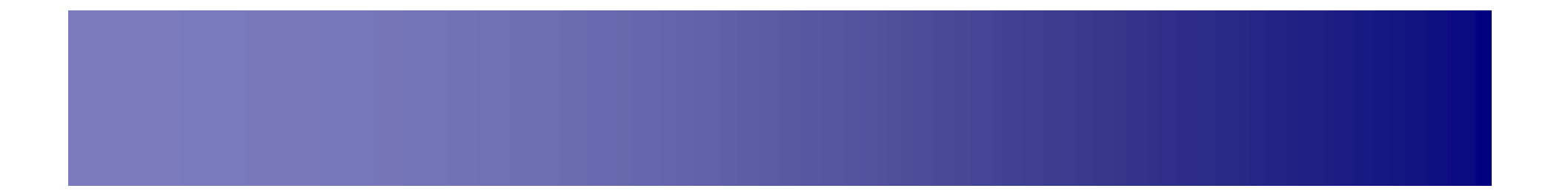

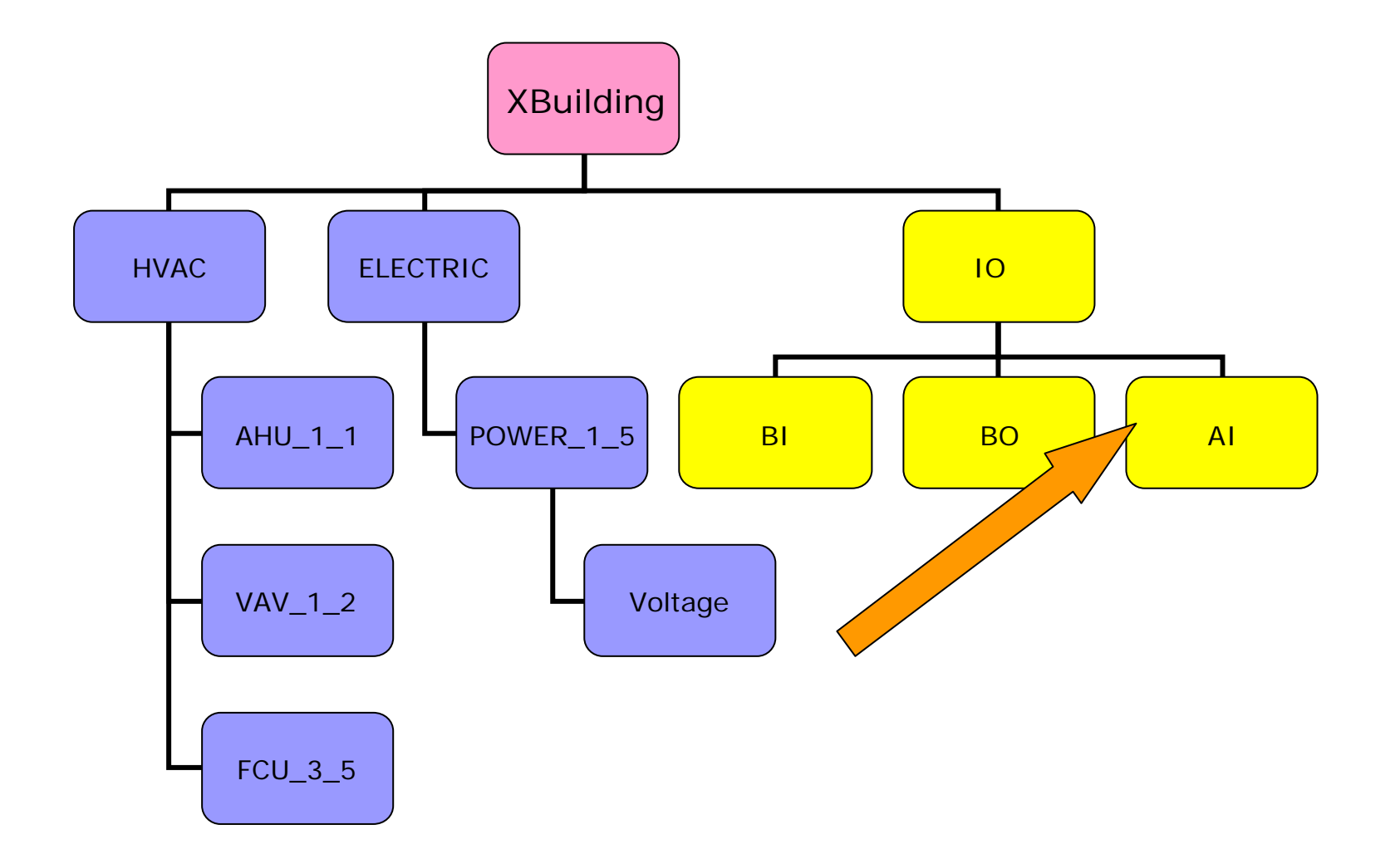

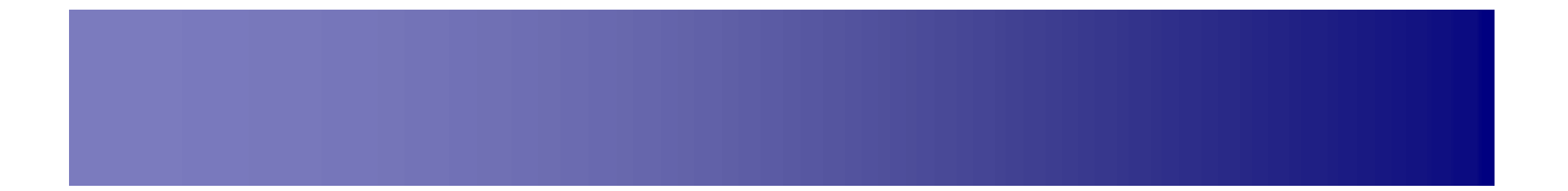

#### **strValue=getValue(**"" **,** "**/root/VAV1/SpaceTemp**"**) strValue**

**strValue=setValue(**"" **,** "**/root/VAV1/SetPoint**" **,** "**23.5**"**)**

# **WS**開発環境 相互運用性

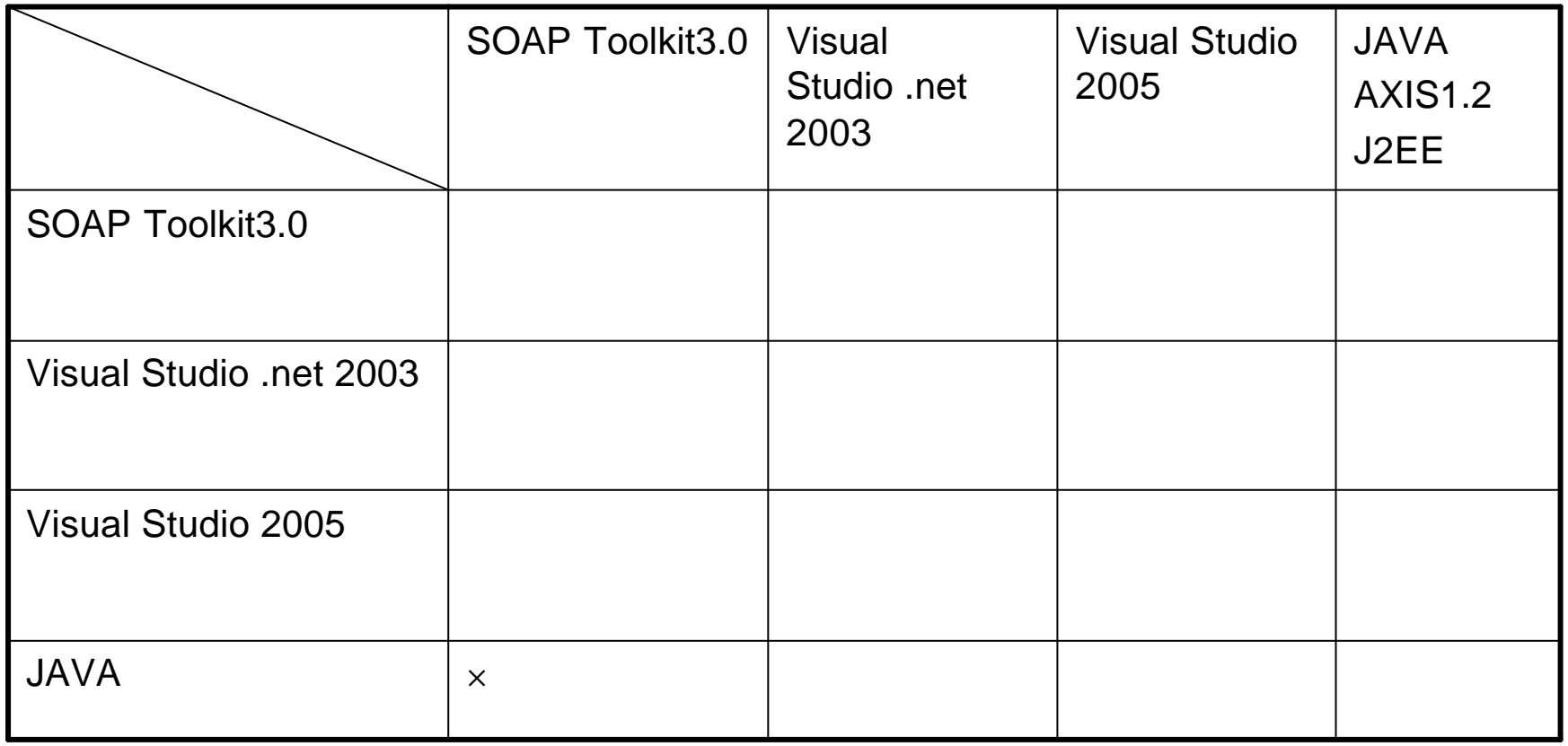

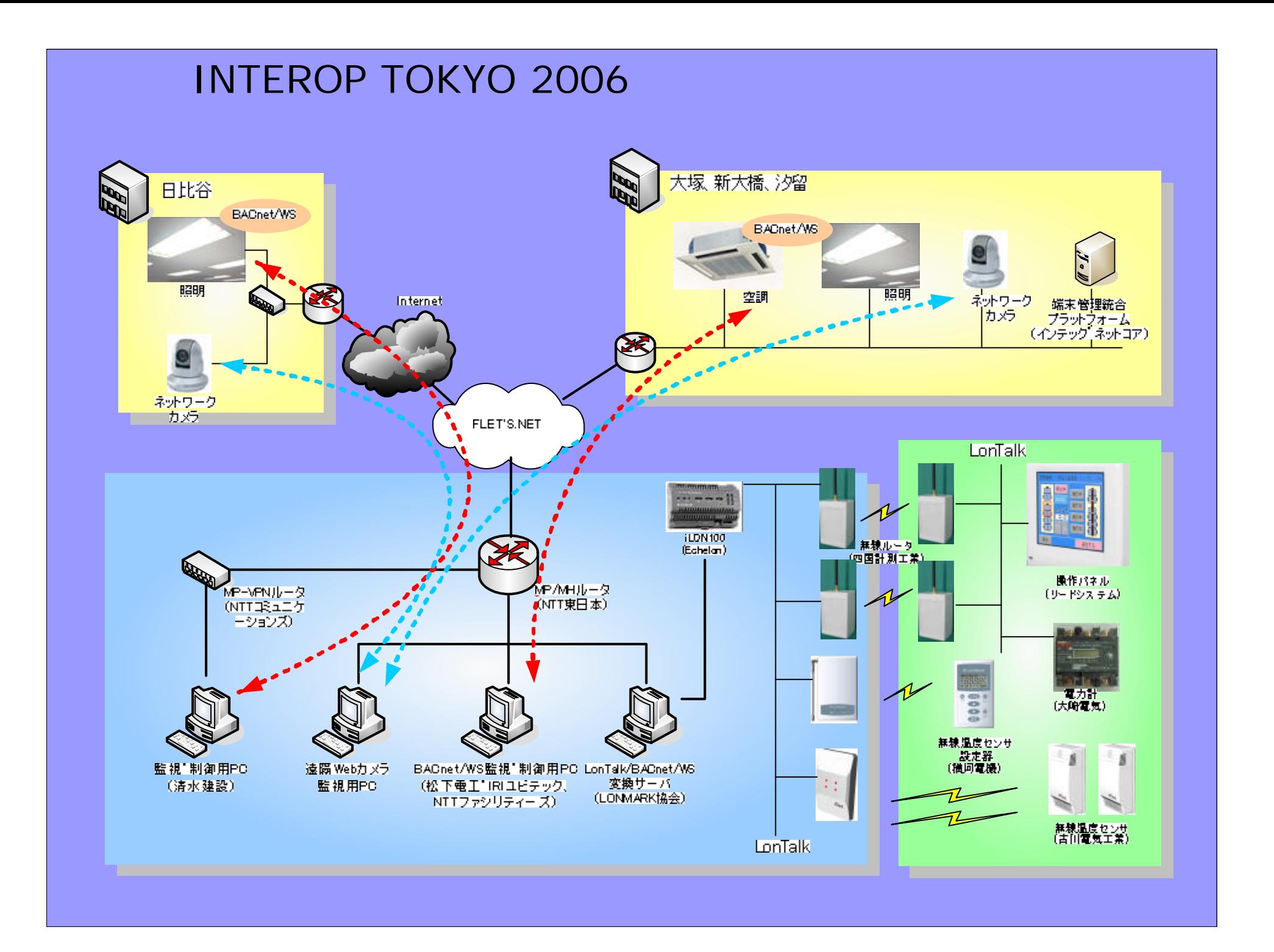

![](_page_13_Picture_0.jpeg)